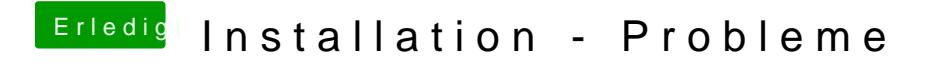

Beitrag von ralf. vom 1. April 2018, 13:06

Du musst die EFI-Partition mit dem Clover Configurator mounten